# **PRINCIPES DE FONCTIONNEMENT - APPEL DE TAUX DU PAS**

# Table des matières

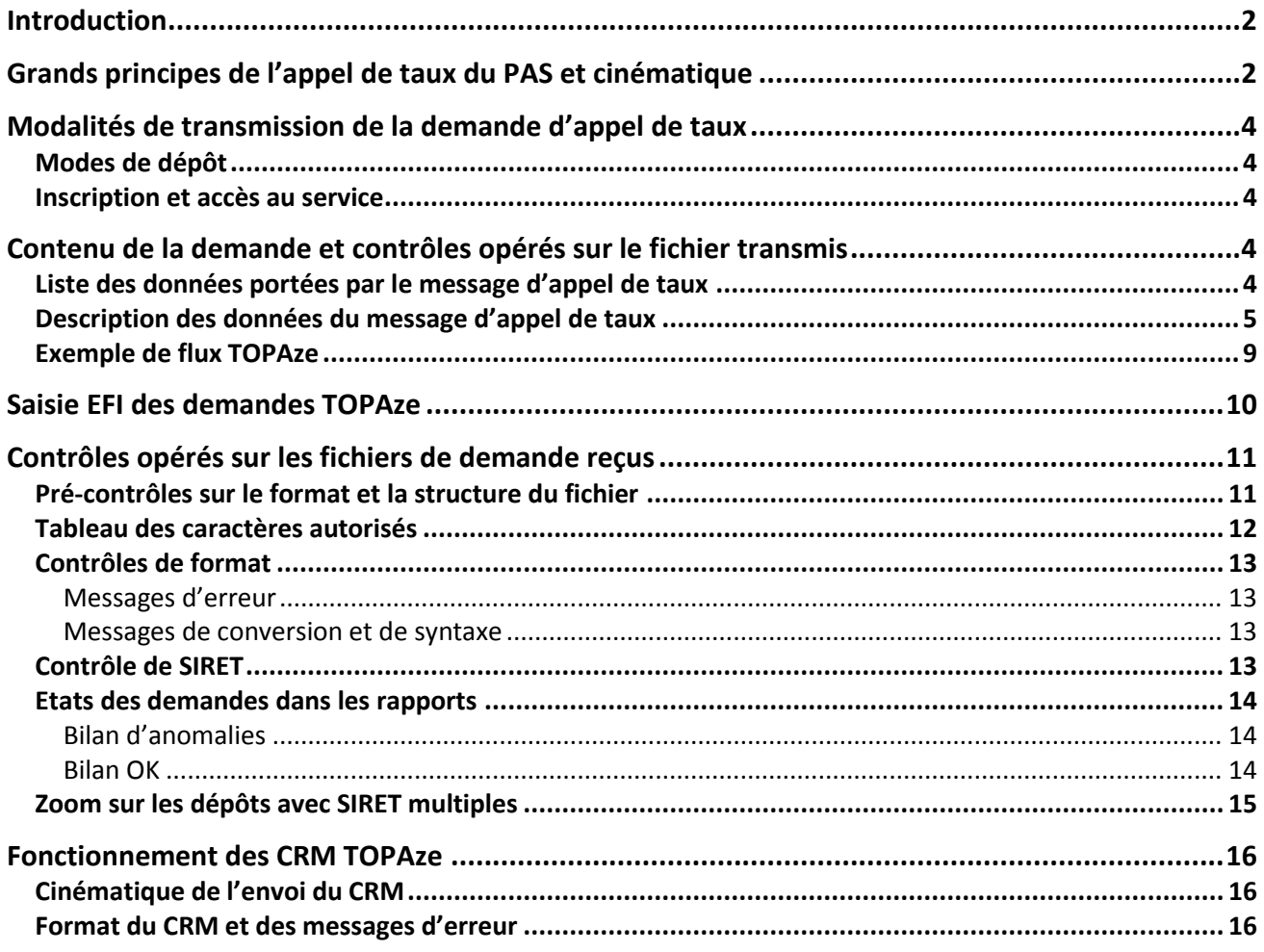

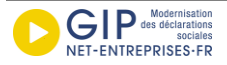

### <span id="page-1-0"></span>**Introduction**

À la suite des recommandations de l'IGF dans son rapport 2017 sur le PAS, **un nouveau service applicatif sera mis à disposition sur Net-Entreprises en décembre 2018** : il permet aux collecteurs du Prélèvement à la Source, déclarant via la DSN ou via PASRAU, de transmettre un « Appel de Taux » à destination de la DGFiP, afin de récupérer un taux de PAS personnalisé pour un individu en dehors du rythme mensuel des déclarations.

L'utilisation de **ce service d'« Appel de Taux », appelé TOPAze**, n'est pas obligatoire, il s'agit d'un service mis à disposition des déclarants.

# <span id="page-1-1"></span>**Grands principes de l'appel de taux du PAS et cinématique**

#### **UTILISATION DU SERVICE**

- Ce service permet aux déclarants DSN et aux collecteurs PASRAU d'effectuer un appel de taux sur une volumétrie limitée : la limite est de 10 000 NIR maximum par demande.
- Ce service n'a pas vocation à être utilisé en masse sur la totalité des salariés ou bénéficiaires :
	- o En DSN, pour les entreprises, cela concerne les cas d'individus « nouveaux » (i.e. les personnes non présentes les 2 mois précédents, pour lesquels l'entreprise ne dispose pas ou plus d'un taux personnalisé dans sa période de validité).
	- o En PASRAU, les collecteurs ayant des volumes très importants d'individus bénéficiaires de revenus sont invités à conserver la cinématique de masse, avec un amorçage dans la déclaration PASRAU précédent le premier mois de versement du revenu (cf. [fiche explicitant les modalités déclaratives](http://pasrau.custhelp.com/app/answers/detail/a_id/1396)  [pour les appels de taux\)](http://pasrau.custhelp.com/app/answers/detail/a_id/1396).
- Lors de l'envoi de son fichier, l'utilisateur du service s'engage sur le fait que sa demande TOPAze concerne uniquement les personnes **faisant l'objet d'un contrat d'embauche signé** (dans le cadre d'une relation contractuelle active) ou devant **faire l'objet d'un versement de revenu de remplacement**, à l'exclusion de toute autre personne.
- L'application TOPAze est le point de collecte des demandes :
	- o Celles-ci peuvent être réalisées par un dépôt de fichier .csv (en mode upload), ou via une interface de saisie en ligne (en mode EFI).
	- o Ces demandes sont transmises en asynchrone à la DGFiP, avec un retour de format identique à celui des CRM nominatifs DGFiP (renvoyés en DSN comme en PASRAU).

#### **FORMAT DE LA DEMANDE**

- Le format de la demande est un fichier .csv qui reprend du modèle PASRAU ou DSN les rubriques SIREN et NIC (S21.G00.06.001 et S21.G00.11.001 dans la norme de déclaration) et les données identifiantes relatives aux individus (issues du bloc S21.G00.30 de la norme NEODeS comme NEORAU).
	- o Il est possible de déposer en un unique dépôt des demandes de taux pour des salariés relevant de différents SIRET, auquel cas, plusieurs CRM DGFiP seront transmis en retour (autant que de SIRET présents dans la demande).
	- o Il est à noter que **l'élément clé d'identification des individus est le NIR** (sur lequel aucun contrôle au SNGI ne sera réalisé) : cette information est obligatoire dans la demande TOPAze. Les NTT (numéros techniques temporaires) ne pourront pas être utilisés.

**CINEMATIQUE**

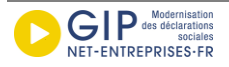

- L'information relative au taux (transmission du taux personnalisé, ou absence de la rubrique taux dans le CRM pour l'individu) correspond à la plus récente disponible au moment du traitement de la demande.
- La demande n'étant pas soumise aux contraintes déclaratives, l'application TOPAze et les données véhiculées s'affranchissent :
	- o des échéances (la demande peut être transmise à tout moment en cours de mois)
	- o des restrictions sur les modes de dépôts (un même demandeur peut transmettre indifféremment une demande via le canal EDI upload ou formulaire de saisie EFI durant le même mois)
	- o des contrôles de cinématiques (fractions, numéro d'ordre, annule et remplace, doublon, etc.)
- L'application TOPAze effectue uniquement des contrôles relatifs à la structure du fichier déposé et au format des données (longueur des champs, type de donnée) qu'il contient.
	- o NB : Il ne sera pas proposé d'outils d'auto contrôle à l'instar de DSN-VAL ou PASRAU-VAL

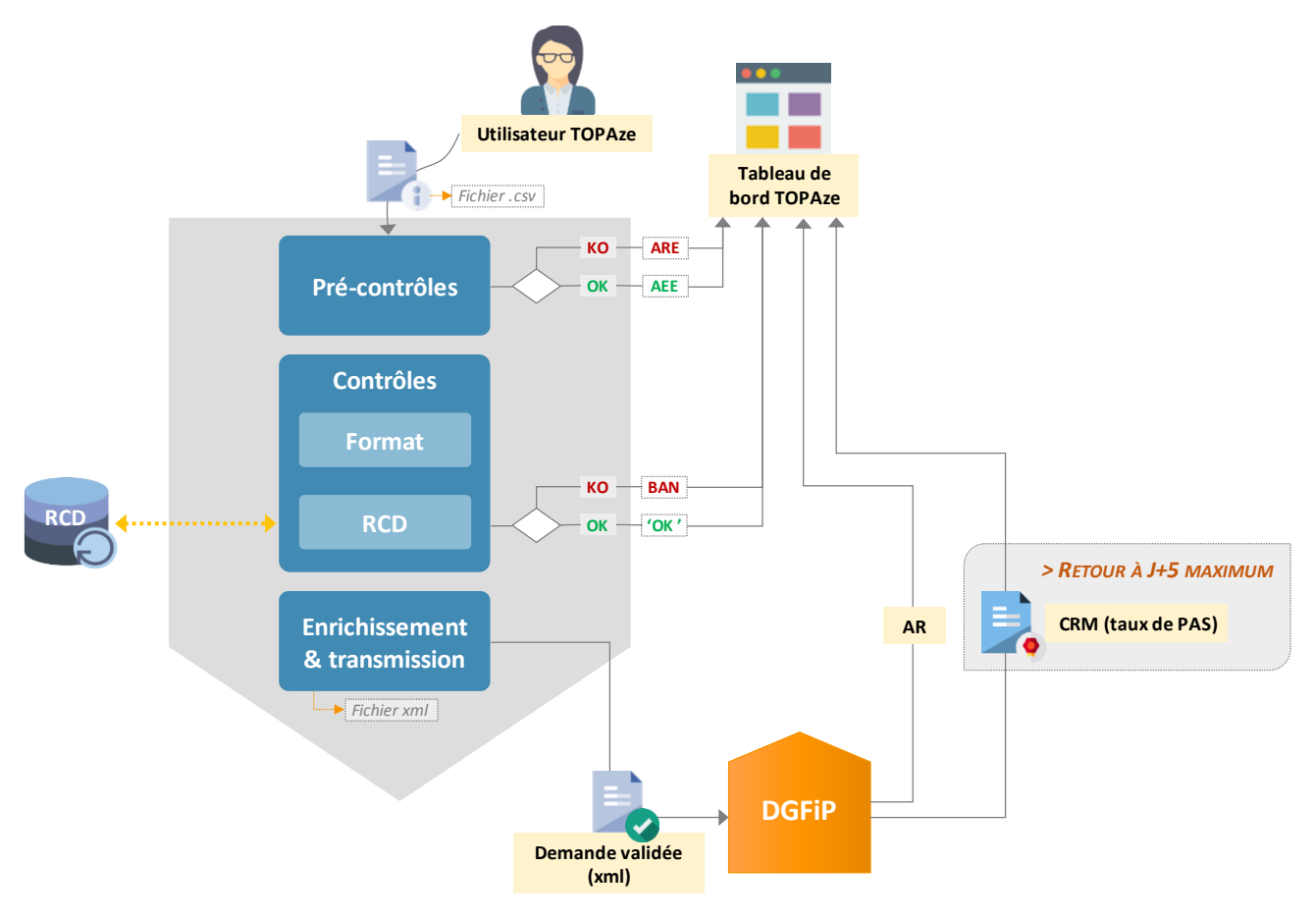

**Vue d'ensemble du dispositif**

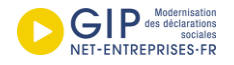

# <span id="page-3-0"></span>**Modalités de transmission de la demande d'appel de taux**

### <span id="page-3-1"></span>**Modes de dépôt**

Deux modes de dépôt sont proposés :

- Un formulaire de saisie EFI, qui permet de renseigner sur un écran unique les informations des individus pour lesquels est effectuée la demande de taux de PAS,
- Un dépôt EDI, via une IHM dédiée sur le tableau de bord qui s'appuie sur un service d'upload.

**NB** – Le dépôt via API (machine to machine) n'est pas proposé. Les retours CRM contenant le taux de PAS ne sont pas non plus récupérables via API.

### <span id="page-3-2"></span>**Inscription et accès au service**

L'accès au service TOPAze sera offert à tout déclarant déjà inscrit sur le site Net-entreprises.fr à la DSN ou PASRAU, sans qu'il ne soit nécessaire de s'inscrire à ce nouveau service.

Les déclarants du régime agricole devront être inscrits sur Net-entreprises au service « DSN Régime agricole ».

Le service TOPAze sera accessible dans les « services complémentaires » sur le tableau de bord Net-Entreprises.

### <span id="page-3-3"></span>**Contenu de la demande et contrôles opérés sur le fichier transmis**

### <span id="page-3-4"></span>**Liste des données portées par le message d'appel de taux**

Pour permettre un retour rapide par la DGFiP, l'élément clé d'identification est le **NIR**, sans contrôle SNGI et **en excluant les NTT** (numéros techniques temporaires).

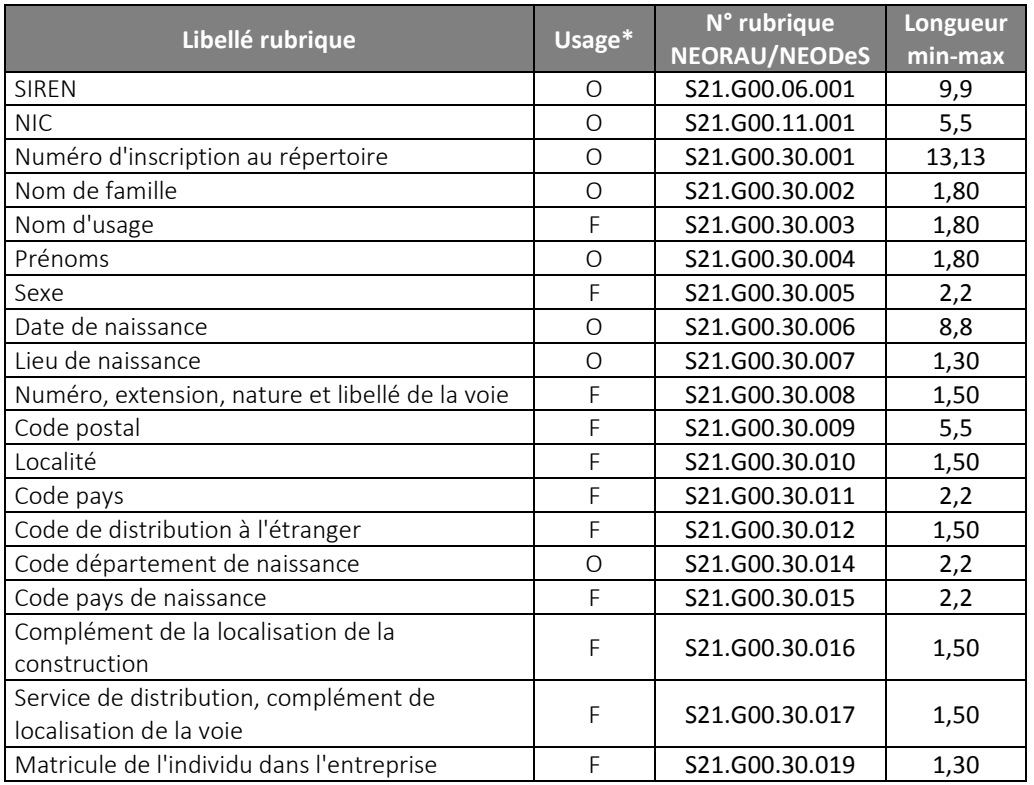

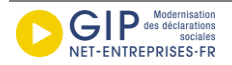

*Légende* – O = obligatoire/ F = facultatif

*À noter* :

- Les codifications des rubriques sont précisées afin de fournir une correspondance avec les normes NEORAU et NEODeS. Il n'existe pas de norme dédiée au message d'appel de taux.
- Il n'y a pas de « mode essai » ni de message « néant », non pertinents dans le cadre de ce service.

# <span id="page-4-0"></span>**Description des données du message d'appel de taux >DONNEES RELATIVES A L'ENTREPRISE ET L'ETABLISSEMENT DECLARE**

#### **SIREN :**

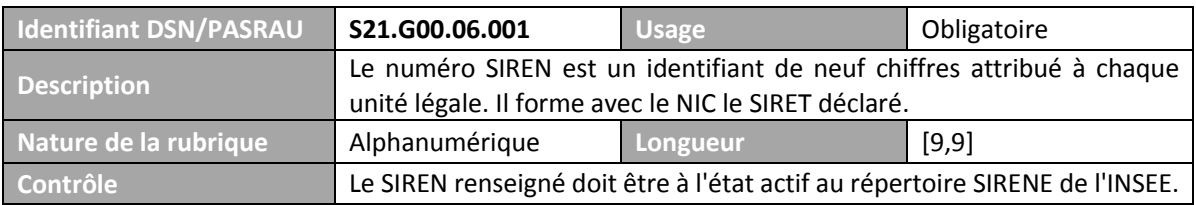

#### **NIC DE L'ETABLISSEMENT DECLARE :**

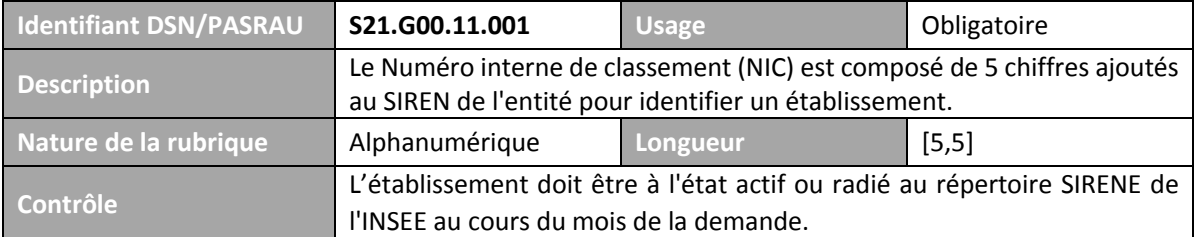

**NB** – Un fichier déposé en upload peut contenir plusieurs SIRET (SIREN+NIC)

#### **>DONNEES RELATIVES AUX INDIVIDUS DECLARES**

#### **NUMERO D'IDENTIFICATION AU REPERTOIRE :**

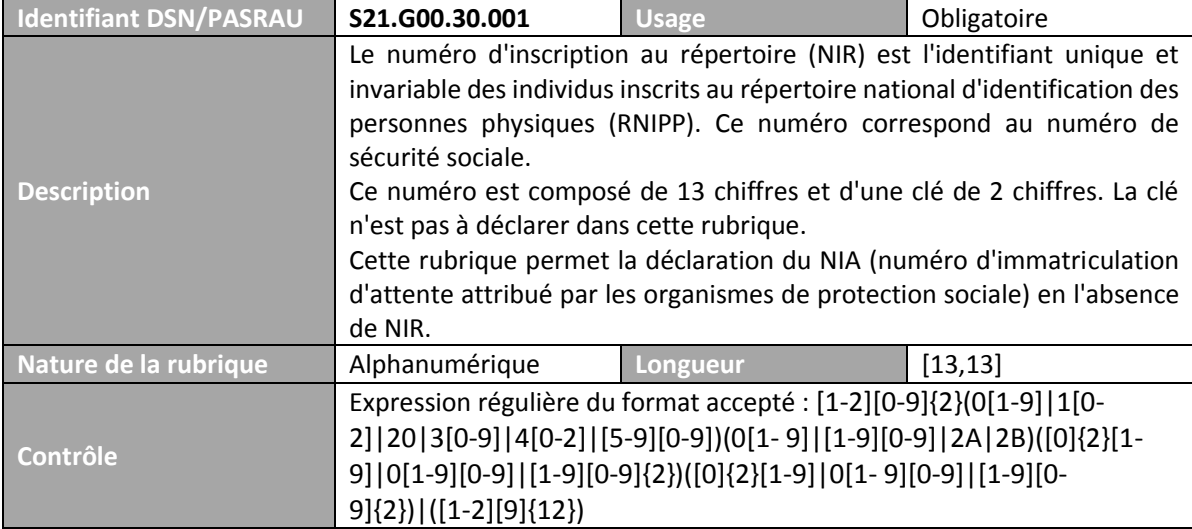

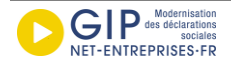

#### **NOM DE FAMILLE :**

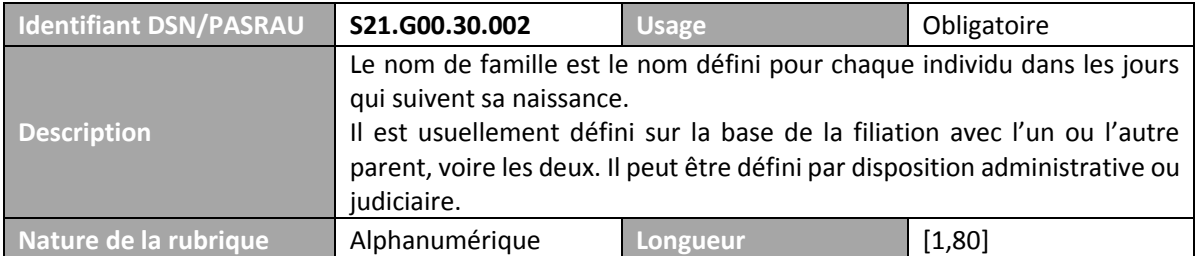

#### **NOM D'USAGE :**

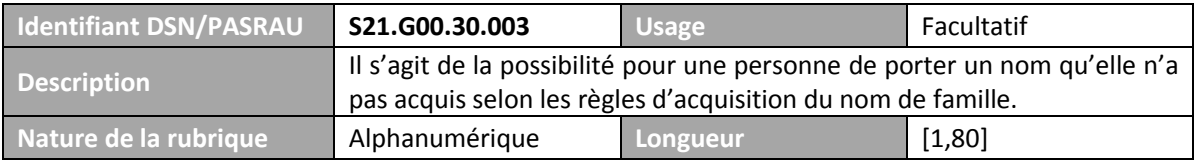

#### **PRENOMS :**

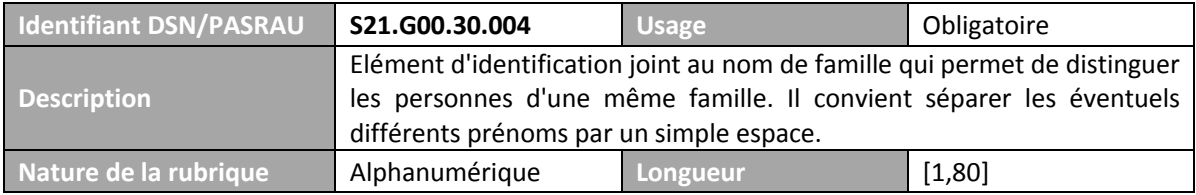

#### **SEXE :**

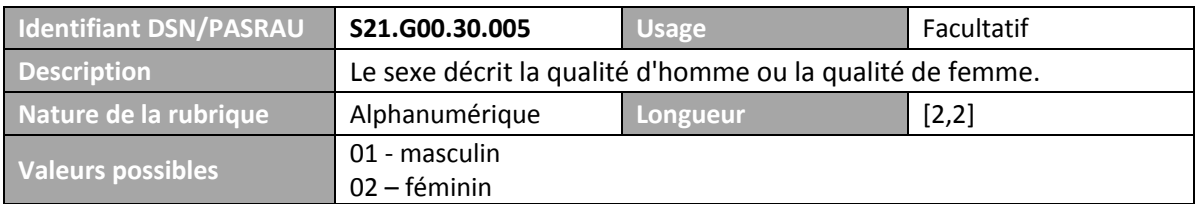

#### **DATE DE NAISSANCE :**

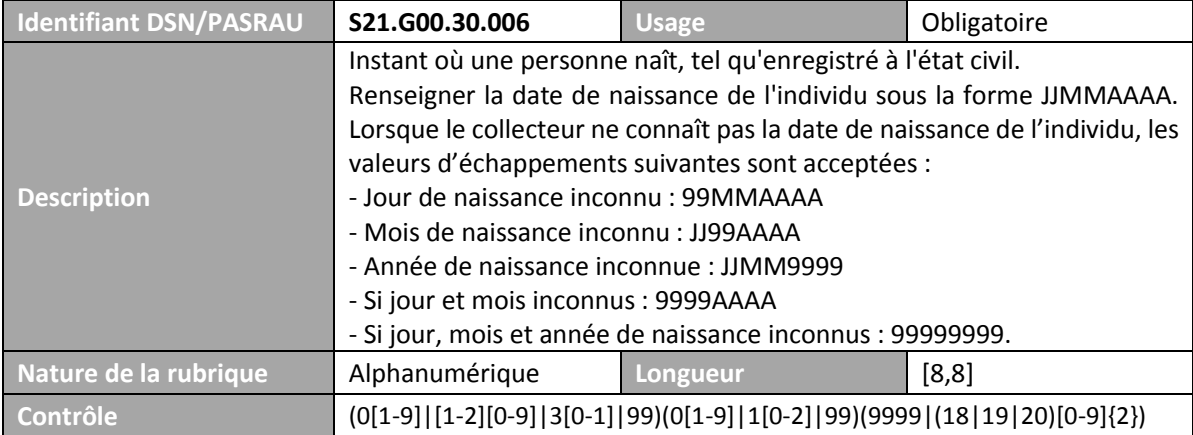

#### **LIEU DE NAISSANCE :**

![](_page_5_Picture_299.jpeg)

![](_page_5_Picture_15.jpeg)

![](_page_6_Picture_276.jpeg)

#### **NUMERO, EXTENSION, NATURE ET LIBELLE DE LA VOIE :**

![](_page_6_Picture_277.jpeg)

#### **CODE POSTAL :**

![](_page_6_Picture_278.jpeg)

#### **LOCALITE :**

![](_page_6_Picture_279.jpeg)

### **CODE PAYS :**

![](_page_6_Picture_280.jpeg)

![](_page_6_Picture_12.jpeg)

![](_page_7_Picture_292.jpeg)

#### **CODE DE DISTRIBUTION A L'ETRANGER :**

![](_page_7_Picture_293.jpeg)

#### **CODE DEPARTEMENT DE NAISSANCE :**

![](_page_7_Picture_294.jpeg)

#### **CODE PAYS DE NAISSANCE :**

![](_page_7_Picture_295.jpeg)

#### **COMPLEMENT DE LA LOCALISATION DE LA CONSTRUCTION :**

![](_page_7_Picture_296.jpeg)

#### **SERVICE DE DISTRIBUTION, COMPLEMENT DE LOCALISATION DE LA VOIE :**

![](_page_7_Picture_297.jpeg)

#### **MATRICULE DE L'INDIVIDU DANS L'ENTREPRISE :**

![](_page_7_Picture_298.jpeg)

![](_page_7_Picture_16.jpeg)

### **Exemple de flux TOPAze**

- Le flux TOPAze est au format .csv.
- Le séparateur est le point-virgule.

#### *Vue sous format .csv*

![](_page_8_Picture_178.jpeg)

### *Vue sous format tableur*

<span id="page-8-0"></span>![](_page_8_Picture_179.jpeg)

![](_page_8_Picture_8.jpeg)

### <span id="page-9-0"></span>**Saisie EFI des demandes TOPAze**

Un formulaire de saisie EFI est proposé pour saisir les demandes de taux.

- Au niveau de l'identification du déclaré :
	- o Le SIRET de l'établissement déclaré est contrôlé lors de la saisie
	- o Le formulaire de saisie ne permet de renseigner qu'une seule demande par envoi (un seul SIRET déclaré)
- Les informations individuelles sont saisies dans la zone d'ajout d'un individu :
	- o Leur format est contrôlé à la volée lors de la saisie
	- o Certaines données (facultatives) peuvent être masquées lors de la saisie
- Le bouton « Transmettre les données » entraîne le dépôt du fichier de demande correspondant aux éléments saisis sur le formulaire

![](_page_9_Picture_104.jpeg)

*Maquette de l'écran de saisie (sera enrichie prochainement d'une capture d'écran)*

![](_page_9_Picture_14.jpeg)

associés.

**KO OK** **ARE AEE**

**KO BAN OK 'OK '**

# <span id="page-10-0"></span>**Contrôles opérés sur les fichiers de demande reçus**

Pour rappel, voici le cheminement de la demande TOPAze qui indique les étapes de contrôle effectuées et les rapports **Pré-contrôles Contrôles Enrichissement & transmission Cache RCD Format RCD Utilisateur TOPAze**

### <span id="page-10-1"></span>**Pré-contrôles sur le format et la structure du fichier**

Lors du dépôt, un premier niveau de contrôle est assuré afin de s'assurer que la demande reçue est exploitable par l'application TOPAze.

A réception du flux, les pré-contrôles suivants sont donc effectués :

- 1. Le flux contient un fichier non vide et d'une taille maximale autorisée (10 000 individus maximum)
- 2. Le format du fichier transmis dans le flux est correct (.csv)
- 3. Le fichier est conforme à un contrôle élémentaire de structure :
	- o Le séparateur est le point-virgule,
	- o Les en-têtes de colonnes correspondent à l'ensemble des données attendues dans une demande – y compris les champs facultatifs qui doivent être présents à vide s'ils ne sont pas renseignés
	- o Contrôles sur la deuxième ligne du fichier :
		- Les 9 premiers caractères sont numériques (ils doivent correspondre au SIREN déclaré)
		- Le 10<sup>ème</sup>caractère doit être un séparateur (point-virgule)
		- **ELES 5 caractères suivant le premier séparateur sont numériques (ils doivent correspondre** au NIC)
		- Le 16<sup>ème</sup>caractère doit être un séparateur (point-virgule)
		- **Le 17<sup>ème</sup>caractère doit être « 1 » ou « 2 » (ces deux chiffres correspondent aux valeurs que** peut prendre le premier caractère du NIR)

**> Retours portés dans l'ARE (avis de rejet)**

![](_page_10_Picture_270.jpeg)

![](_page_10_Picture_21.jpeg)

![](_page_11_Picture_610.jpeg)

**>Messages d'erreur relatifs aux archives lors d'un dépôt EDI**

Les messages d'erreur relatifs au dépôt (type de fichier non autorisé) occasionnent le rejet du fichier. Ils sont affichés au collecteur sur l'IHM de l'écran de dépôt de la demande mais ne donnent pas lieu à la création d'un ARE.

![](_page_11_Picture_611.jpeg)

### <span id="page-11-0"></span>**Tableau des caractères autorisés**

Les caractères apparaissant sur fond gris sont interdits. Leur présence dans le fichier déposé entraîne le rejet de la demande concernée.

![](_page_11_Picture_612.jpeg)

**GIP** des déclarations NET-ENTREPRISES-FR

### <span id="page-12-0"></span>**Contrôles de format**

#### <span id="page-12-1"></span>**Messages d'erreur**

Ces messages font suite aux contrôles de format et sont portés dans le BAN.

![](_page_12_Picture_237.jpeg)

#### <span id="page-12-2"></span>**Messages de conversion et de syntaxe**

Ces messages font suite aux contrôles de format et sont portés dans le BAN.

![](_page_12_Picture_238.jpeg)

### <span id="page-12-3"></span>**Contrôle de SIRET**

Ce message fait suite au contrôle de SIRET. Il est porté dans le BAN.

![](_page_12_Picture_239.jpeg)

![](_page_12_Picture_13.jpeg)

### <span id="page-13-0"></span>**Etats des demandes dans les rapports**

#### <span id="page-13-1"></span>**Bilan d'anomalies**

En cas d'erreur identifiée lors des contrôles de format et de structure, un **Bilan d'anomalies (BAN)** est produit.

Dans le rapport au format xml, le champ « etat » située sous la balise « declaration\_bilan » indique « **KO** ».

![](_page_13_Picture_136.jpeg)

*Maquette d'un rapport Bilan d'anomalies*

#### <span id="page-13-2"></span>**Bilan OK**

Si aucune erreur n'est identifiée lors des contrôles de format et de structure, un **Bilan OK (BOK)** est produit.

Dans le rapport au format xml, le champ « etat » située sous la balise « declaration\_bilan » indique « **OK** ».

![](_page_13_Picture_137.jpeg)

*Maquette d'un rapport Bilan OK*

![](_page_13_Picture_14.jpeg)

### <span id="page-14-0"></span>**Zoom sur les dépôts avec SIRET multiples**

Si un fichier TOPAze déposé contient plusieurs SIRET déclarés, celui-ci sera découpé par le SI TOPAze en autant de demandes qu'il contient de SIRET.

Chaque demande créée à cette maille du SIRET fera l'objet d'un Bilan OK (ou Bilan d'anomalies) et fera également l'objet d'un CRM en retour.

![](_page_14_Figure_6.jpeg)

![](_page_14_Picture_7.jpeg)

# <span id="page-15-0"></span>**Fonctionnement des CRM TOPAze**

### <span id="page-15-1"></span>**Cinématique de l'envoi du CRM**

Le schéma ci-dessous rappelle la vue d'ensemble de la cinématique des flux CRM dans TOPAze :

![](_page_15_Figure_6.jpeg)

- Le délai de retour du CRM TOPAze est similaire à ceux des CRM nominatifs DGFIP PASRAU et DSN, à savoir J+5 maximum.
- L'identifiant du CRM obtenu en retour est à reporter dans la déclaration mensuelle suivante en regard de l'individu dont le taux personnalisé a été récupéré via la demande Topaze.

*NB : il ne sera pas contrôlé par la DGFiP si un taux obtenu via TOPAze est systématiquement utilisé dans la déclaration DSN ou PASRAU suivante.*

### <span id="page-15-2"></span>**Format du CRM et des messages d'erreur**

Le format du CRM TOPAze est à l'identique des CRM nominatifs DGFiP DSN et PASRAU, il remonte les informations suivantes au collecteur :

- L'identifiant du CRM (rubrique « rapport identifiant »);
- Le taux de PAS ;
- Les anomalies relatives aux données nominatives sur l'individu (dans le cas où l'individu n'est pas reconnu par la DGFiP et où les données déclarées présentent certains manques ou certaines incohérences) ;
- $\Rightarrow$  Le tableau ci-après détaille les codes et messages des anomalies pouvant être contenues dans le CRM TOPAze :

![](_page_15_Picture_16.jpeg)

![](_page_16_Picture_343.jpeg)